Министерство науки и высшего образования Российской Федерации федеральное государственное бюджетное образовательное учреждение высшего образования «Санкт-Петербургский государственный университет промышленных технологий и дизайна» (СПбГУПТД)

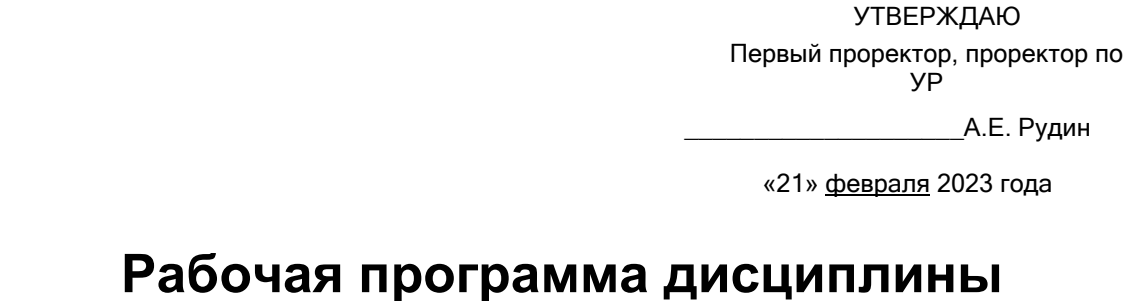

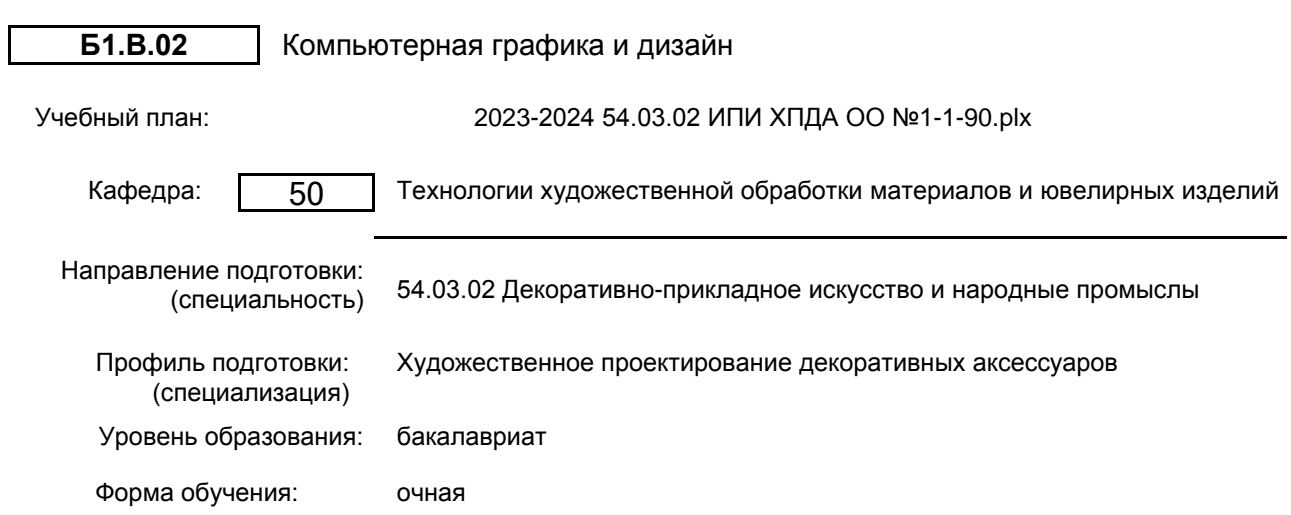

## **План учебного процесса**

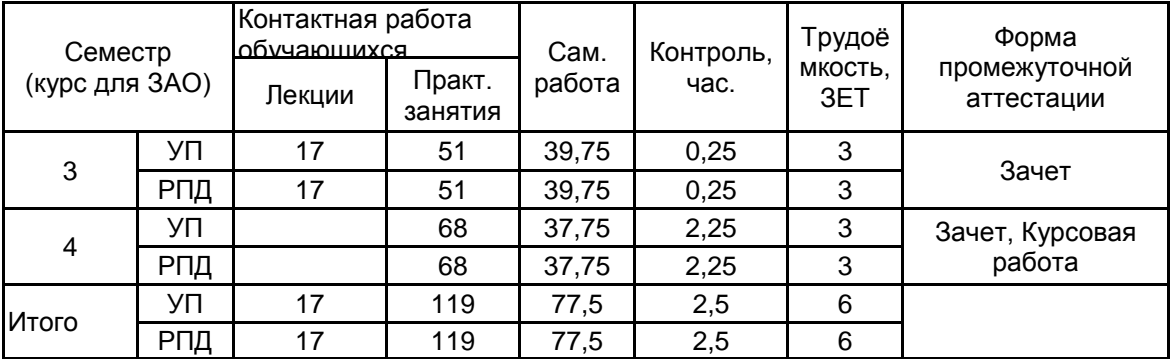

Рабочая программа дисциплины составлена в соответствии с федеральным государственным образовательным стандартом высшего образования по направлению подготовки 54.03.02 Декоративно-прикладное искусство и народные промыслы, утверждённым приказом Минобрнауки России от 13.08.2020 г. № 1010

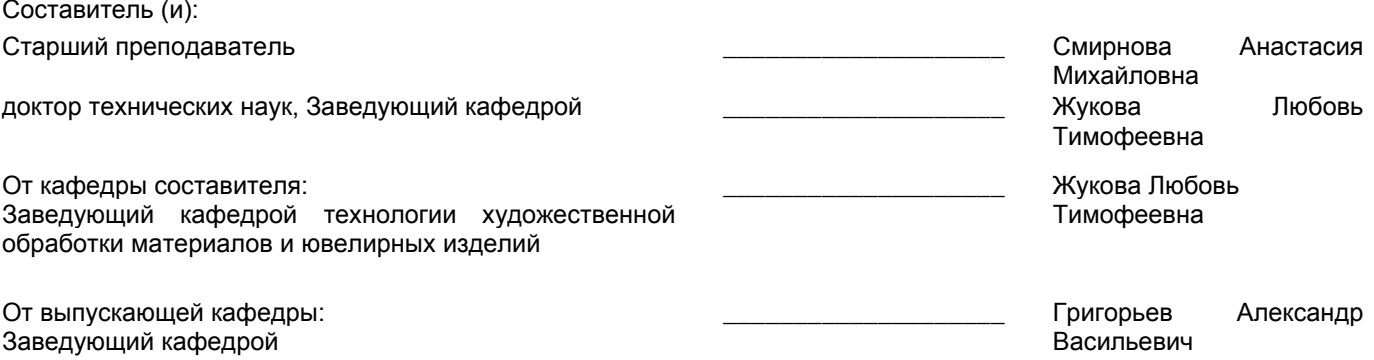

Методический отдел: Макаренко С.В.

\_\_\_\_\_\_\_\_\_\_\_\_\_\_\_\_\_\_\_\_\_\_\_\_\_\_\_\_\_\_\_\_\_\_\_\_\_\_\_\_\_\_\_\_\_\_\_\_\_\_\_\_\_\_\_\_\_\_\_\_\_\_\_\_

### **1 ВВЕДЕНИЕ К РАБОЧЕЙ ПРОГРАММЕ ДИСЦИПЛИНЫ**

**1.1 Цель дисциплины:** Сформировать компетенции обучающегося в области компьютерной графики **1.2 Задачи дисциплины:**

- раскрыть принципы применения двух- и трёхмерной графики в дизайне художественных изделий;

- обучить основным приемам работы в области компьютерного дизайна;

- выработать навыки самостоятельного владения инструментами графических программ;

- показать особенности работы с двух- и трехмерными объектами;

- обучить редактированию двух- и трёхмерного изображения;

- обучить основам видеомонтажа.

#### **1.3 Требования к предварительной подготовке обучающегося:**

Предварительная подготовка предполагает создание основы для формирования компетенций, указанных в п. 2, при изучении дисциплин:

Информационные технологии

Технический рисунок

Основы проектной деятельности

### **2 КОМПЕТЕНЦИИ ОБУЧАЮЩЕГОСЯ, ФОРМИРУЕМЫЕ В РЕЗУЛЬТАТЕ ОСВОЕНИЯ ДИСЦИПЛИНЫ**

**ПК-3: Способен проектировать, изготавливать и реализовывать дизайнерские проекты**

**Знать:** методы, средства и возможности двух- и трёхмерного моделирования в ДПИ

**Уметь:** разрабатывать дизайнерские проекты методами компьютерного моделирования

**Владеть:** навыками представления компьютерных моделей различных объектов в трёхмерном изображении

# **3 РЕЗУЛЬТАТЫ ОБУЧЕНИЯ ПО ДИСЦИПЛИНЕ**

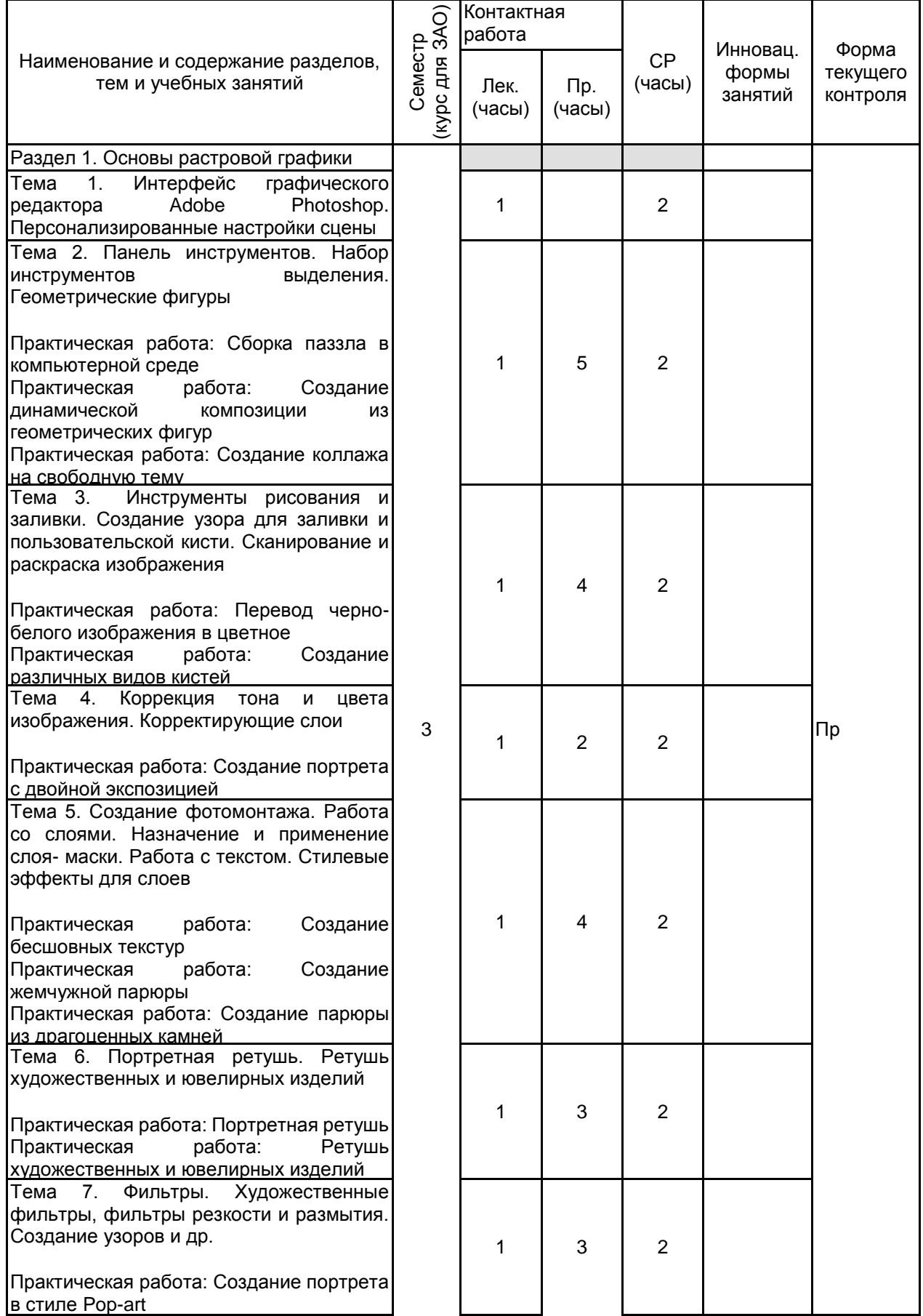

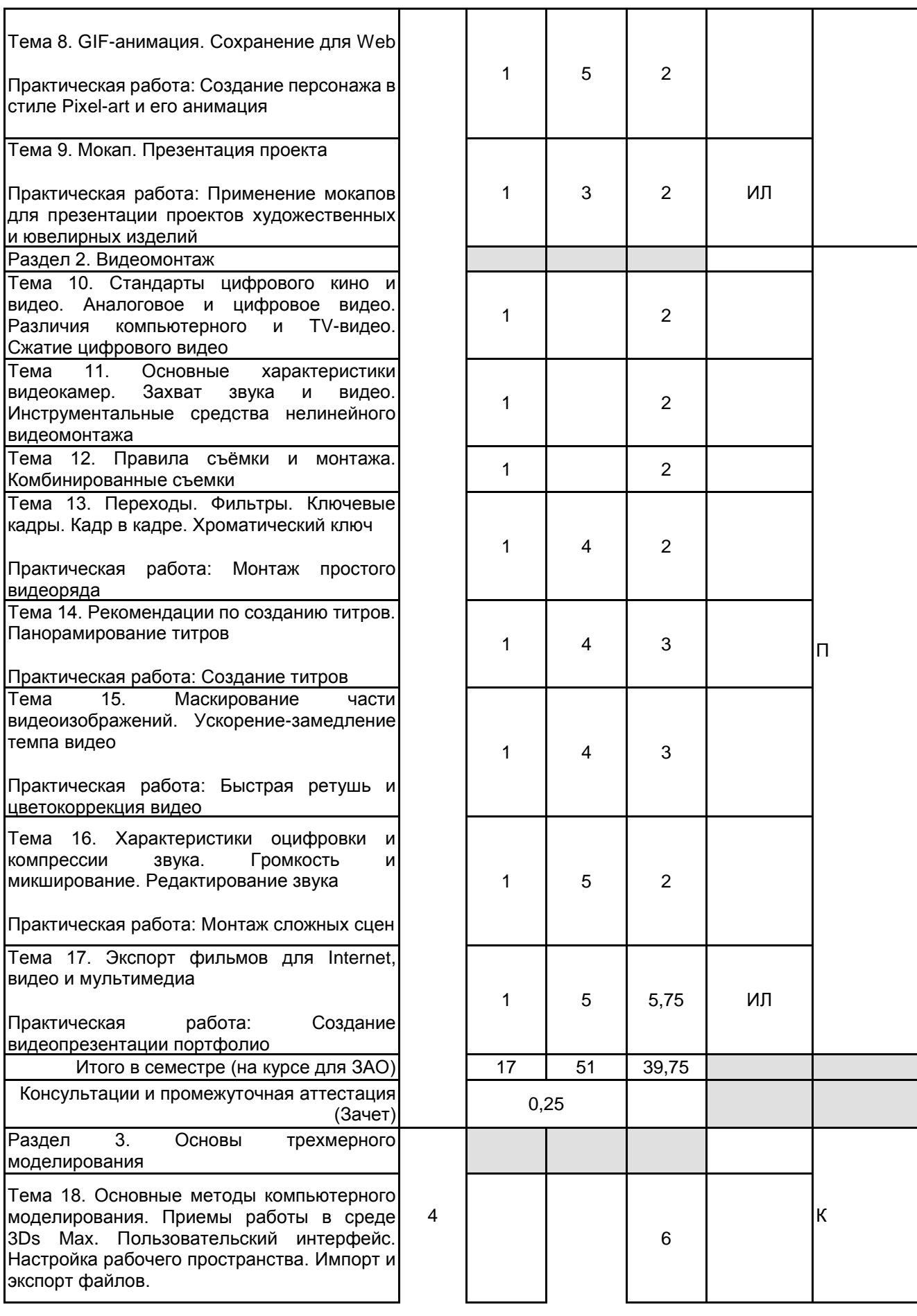

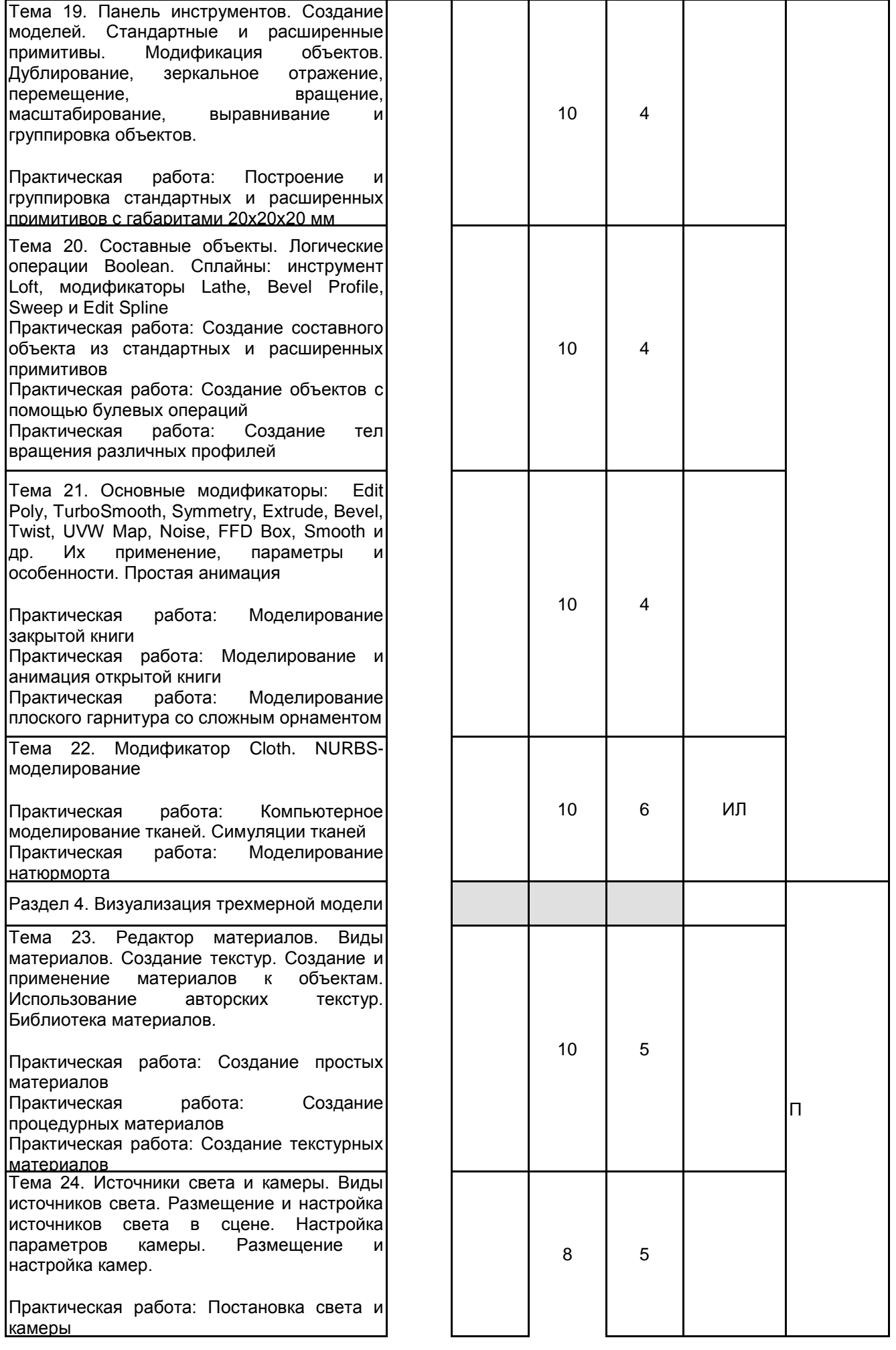

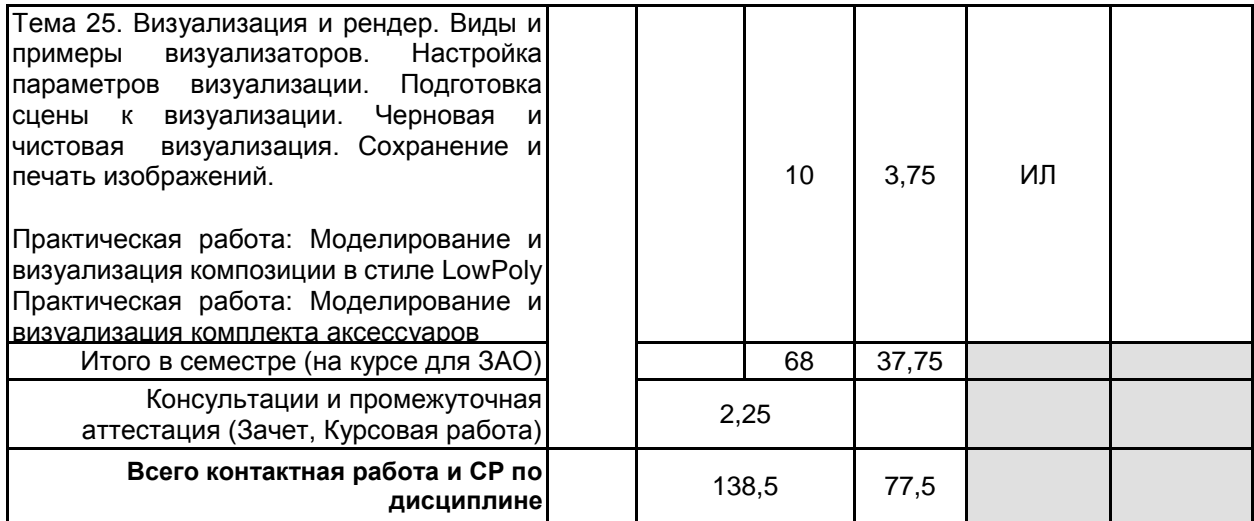

## **4 КУРСОВОЕ ПРОЕКТИРОВАНИЕ**

**4.1 Цели и задачи курсовой работы (проекта):** Цель: Разработка проекта художественного или ювелирного изделия.

Задачи:

1. Обосновать метод моделирования.

2. Определить служебное назначение объекта дизайна и целевую аудиторию. В формулировке служебного назначения изделия должны найти отражение качественные и количественные характеристики процесса, в котором будет участвовать изделие, а также условия протекания процесса.

3. Провести поиск аналогов проектируемого изделия.

4. Разработать технический эскиз художественного образа объекта дизайна.

5. Определить геометрические параметры изделия.

6. Разработать чертежи.

7. Обосновать выбор материала для объекта дизайна. Описать физико-химические, механические, технологические, эстетические свойства материала.

8. Отразить этапы 3D-моделирования проектируемого изделия:

- моделирование;

- назначение материалов;

- постановка света и камеры;

- визуализация.

9. Представить визуализацию объекта дизайна.

10. Представить объект дизайна на модели или в интерьере.

**4.2 Тематика курсовой работы (проекта):** - Разработка дизайна театральных декораций для постановки "Золушка";

- Разработка дизайна витрины ЦУМ в сезон нового года;
- Разработка дизайна парюры;
- Разработка дизайна серег в стиле модерн;
- Разработка дизайна кольца со вставкой из драгоценных камней;
- Разработка доминантного модуля интерьера в стиле авангард;
- Разработка проекта комплекта аксессуаров для косметических принадлежностей;
- Разработка проекта изделия декоративно-прикладного искусства.

**4.3 Требования к выполнению и представлению результатов курсовой работы (проекта):**

Содержание курсового проекта

1. Обоснование выбора метода моделирования;

2. Проектно-художественная часть;

3. Технологическая часть;

4. Создание 3D-модели;

4.1 Моделирование;

4.2 Постановка источников света и камер;

4.3 Настройка материалов;

4.4 Визуализация;

5. Приложение.

Информация о выполненной работе предоставляется в виде отчета, содержащего пояснительную записку и графический материал.

Требования к пояснительной записке:

- объем 30-40 страниц машинописного текста, формат А4, кегель 14, межстрочный интервал 1,5, шрифт Times New Roman, текст располагается "по ширине" листа. Пояснительная записка и демонстрационные

материалы оформляются в соответствии с требованиями ГОСТ 7.32-2017 «Отчет о научно-исследовательской работе. Структура и правила оформления» и ГОСТ Р 7.0.100-2018.

Приложение выполняется в виде графического материала, формат А4 – визуализация проекта в цвете.

Пояснительная записка содержит следующие обязательные разделы:

- титульный лист;
- лист задания на курсовой проект;
- реферат;
- содержание;
- введение;
- основная часть;
- заключение;
- список использованных источников;
- приложение.

Результаты курсовой работы, представленные в виде презентации Power Point, докладываются в течении 7 минут.

### **5. ФОНД ОЦЕНОЧНЫХ СРЕДСТВ ДЛЯ ПРОВЕДЕНИЯ ПРОМЕЖУТОЧНОЙ АТТЕСТАЦИИ**

#### **5.1 Описание показателей, критериев и системы оценивания результатов обучения 5.1.1 Показатели оценивания**

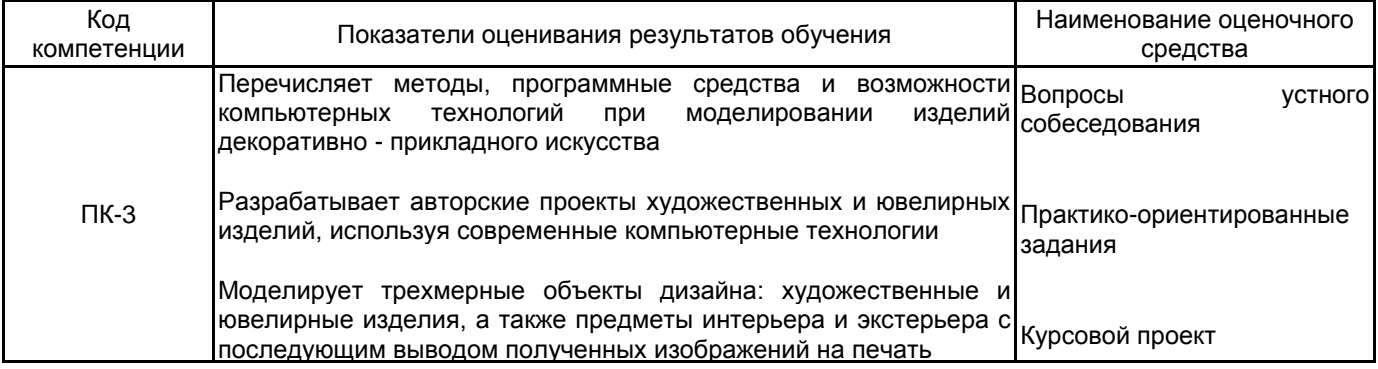

#### **5.1.2 Система и критерии оценивания**

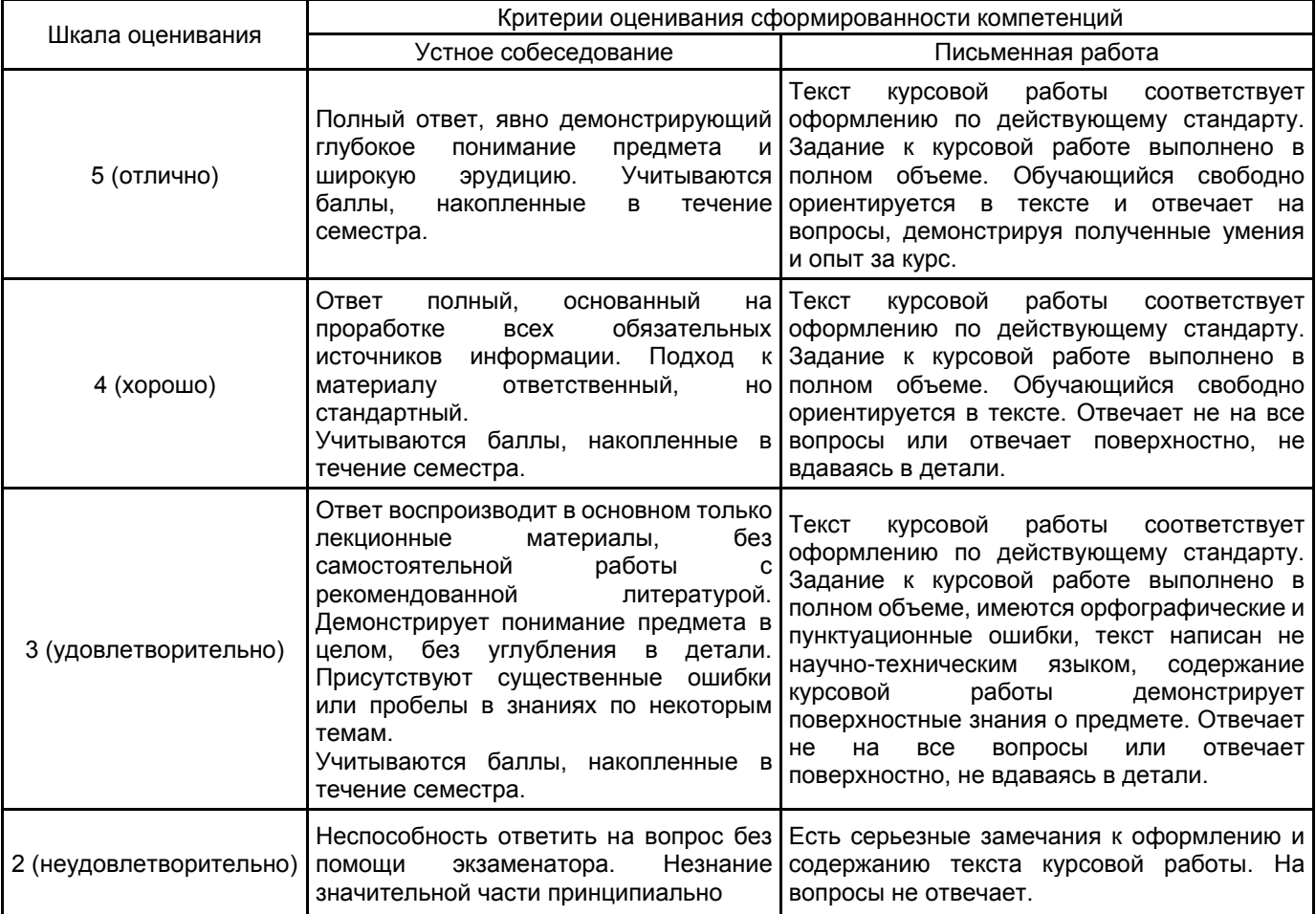

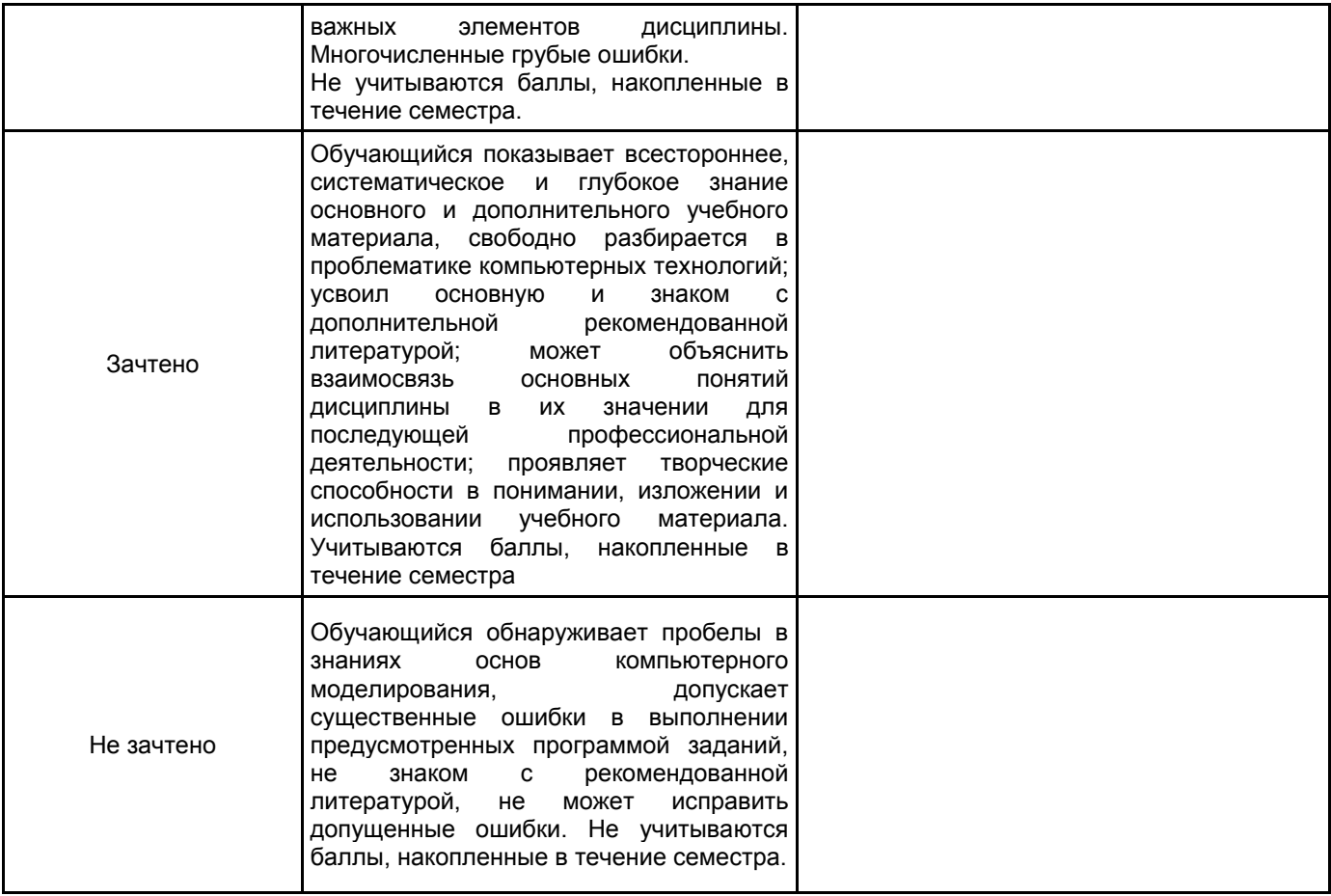

## **5.2 Типовые контрольные задания или иные материалы, необходимые для оценки знаний, умений, навыков и (или) опыта деятельности**

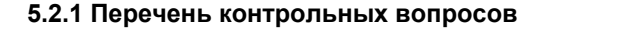

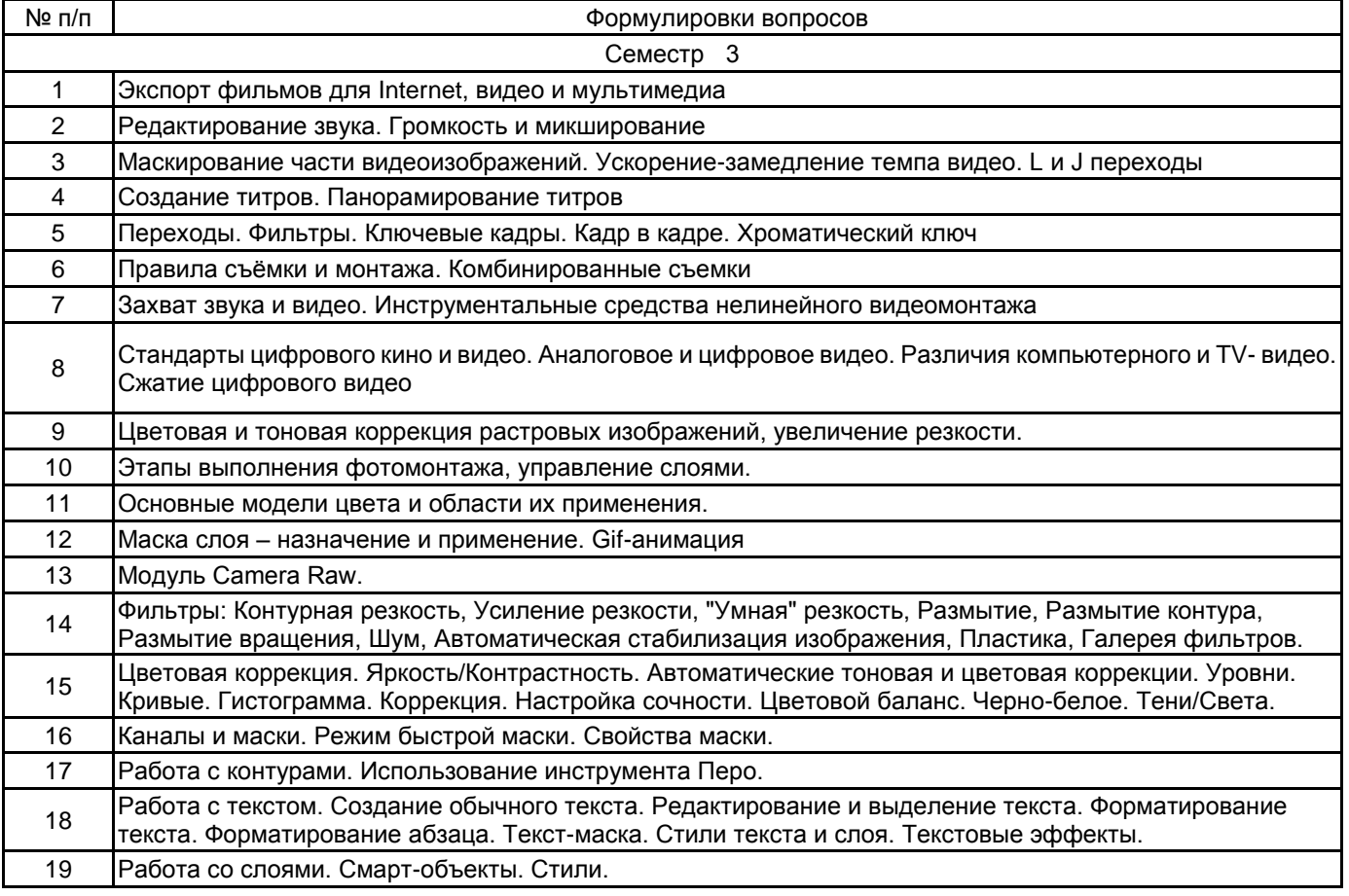

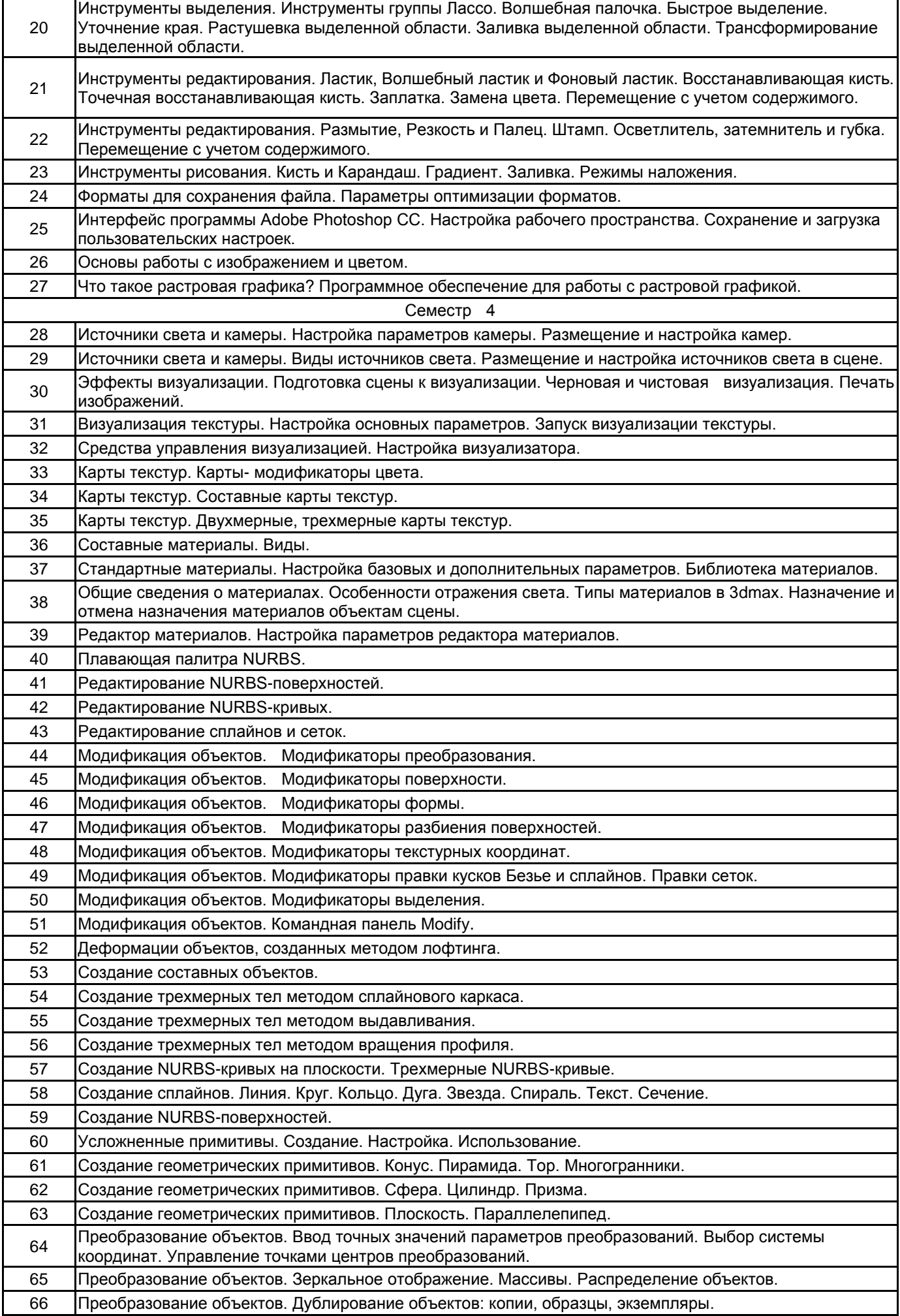

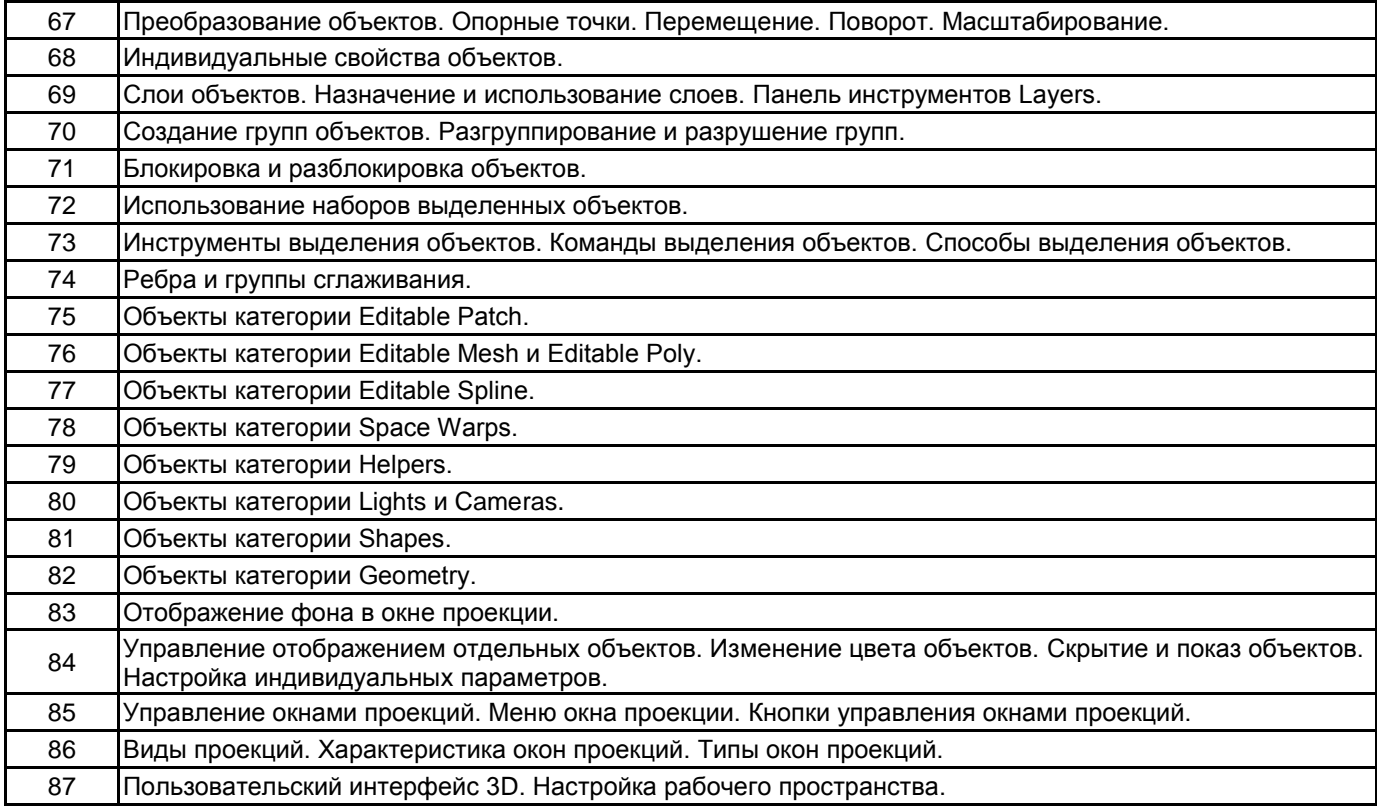

#### **5.2.2 Типовые тестовые задания**

Не предусмотрено.

#### **5.2.3 Типовые практико-ориентированные задания (задачи, кейсы)**

- 1. Создание простого ювелирного или художественного изделия без наложения текстур.
- 2. Создание сложного ювелирного или художественного изделия с наложением текстур.
- 3. Создание бытового предмета интерьера с наложением текстур.
- 4. Создание ювелирного гарнитура в стиле минимализм;
- 5. Создание комплекта аксессуаров.
- 6. Проведение ретуши ювелирного изделия;
- 7. Проведение ретуши художественного изделия;
- 8. Проведение портретной ретуши.

#### **5.3 Методические материалы, определяющие процедуры оценивания знаний, умений, владений (навыков и (или) практического опыта деятельности)**

#### **5.3.1 Условия допуска обучающегося к промежуточной аттестации и порядок ликвидации академической задолженности**

Проведение промежуточной аттестации регламентировано локальным нормативным актом СПбГУПТД «Положение о проведении текущего контроля успеваемости и промежуточной аттестации обучающихся»

#### **5.3.2 Форма проведения промежуточной аттестации по дисциплине**

Устная  $\vert + \vert$  Письменная  $\vert + \vert$  Компьютерное тестирование  $\vert$  Иная

#### **5.3.3 Особенности проведения промежуточной аттестации по дисциплине**

Экзаменационный билет состоит из теоретических вопросов и практического задания. Время на подготовку к устному ответу 15 мин, на решение практического задания 60 мин.

Защита курсового проекта проходит в срок, установленный преподавателем. Защита курсовой сопровождается презентацией, которая содержит основные выводы о разработке объекта дизайна, а также иллюстративный материал. Время на защиту курсовой - 7 минут.

#### **6. УЧЕБНО-МЕТОДИЧЕСКОЕ И ИНФОРМАЦИОННОЕ ОБЕСПЕЧЕНИЕ ДИСЦИПЛИНЫ**

#### **6.1 Учебная литература**

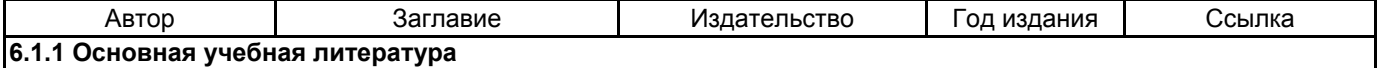

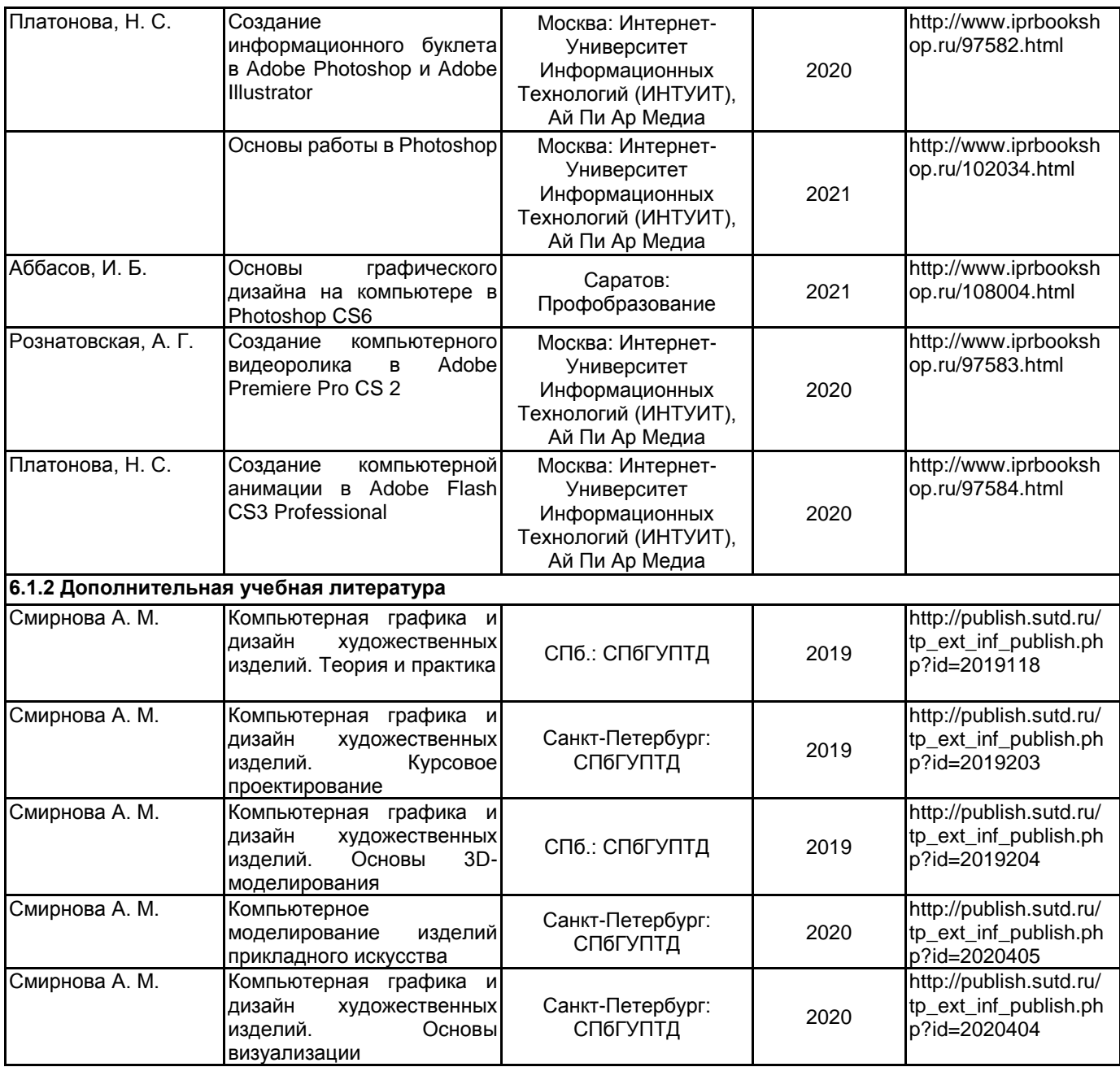

## **6.2 Перечень профессиональных баз данных и информационно-справочных систем**

1. Материалы Информационно-образовательной сред [Электронный ресурс]. URL: http://publish.sutd.ru

2. Электронно- библиотечная система IPRbooks [Электронный ресурс]. URL: http:// iprbooksshop.ru

3. Электронно- библиотечная система Ibooks [Электронный ресурс]. URL: https://ibooks.ru

4. Официальный сайт компании Autodesk [Электронный ресурс]. URL: https://www.autodesk.ru

5. Официальный сайт компании Adobe Systems [Электронный ресурс]. URL: https://www.adobe.com/ru

## **6.3 Перечень лицензионного и свободно распространяемого программного обеспечения**

MicrosoftOfficeProfessional

Microsoft Windows

Adobe Photoshop

Adobe Premiere Pro

Autodesk 3dsMax

## **6.4 Описание материально-технической базы, необходимой для осуществления образовательного процесса по дисциплине**

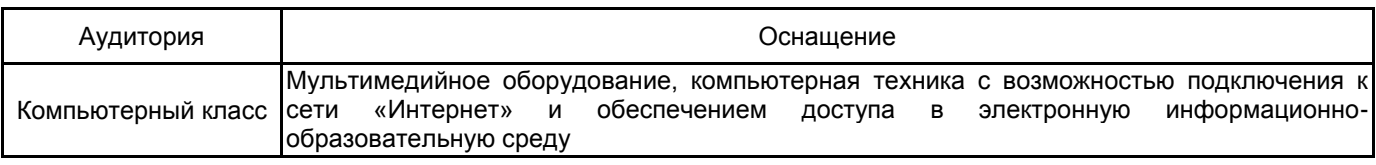